# Диаграммы в Excel

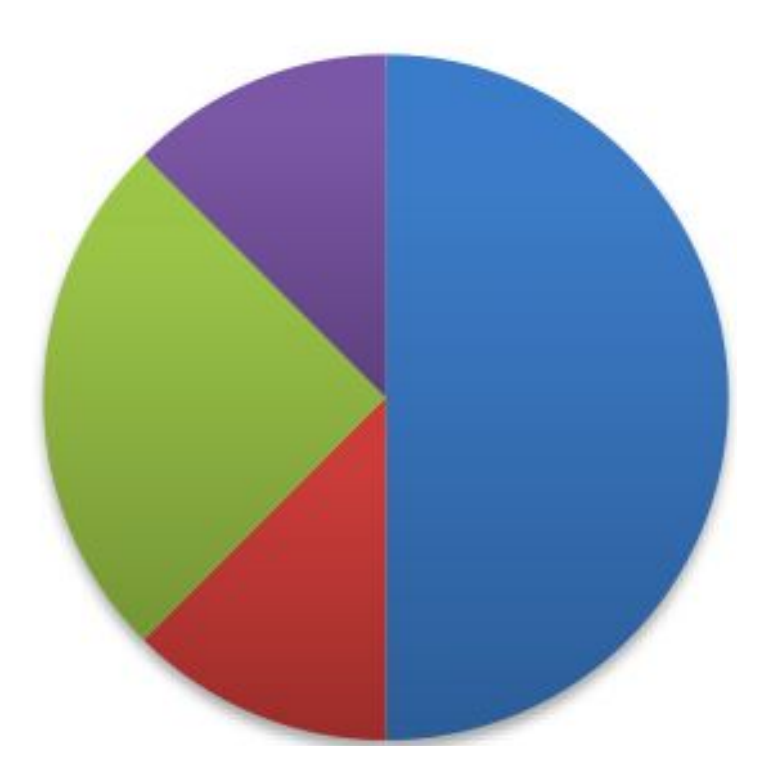

Работу выполнил ученик 7 класса Дудаков Александр

# Гистограмма

- Данные, которые расположены в столбцах или строках, можно изобразить в виде гистограммы. Гистограммы используются для демонстрации изменений данных за определенный период времени или для иллюстрирования сравнения объектов.
- В гистограммах категории обычно формируются по горизонтальной оси, а значения — по вертикальной.

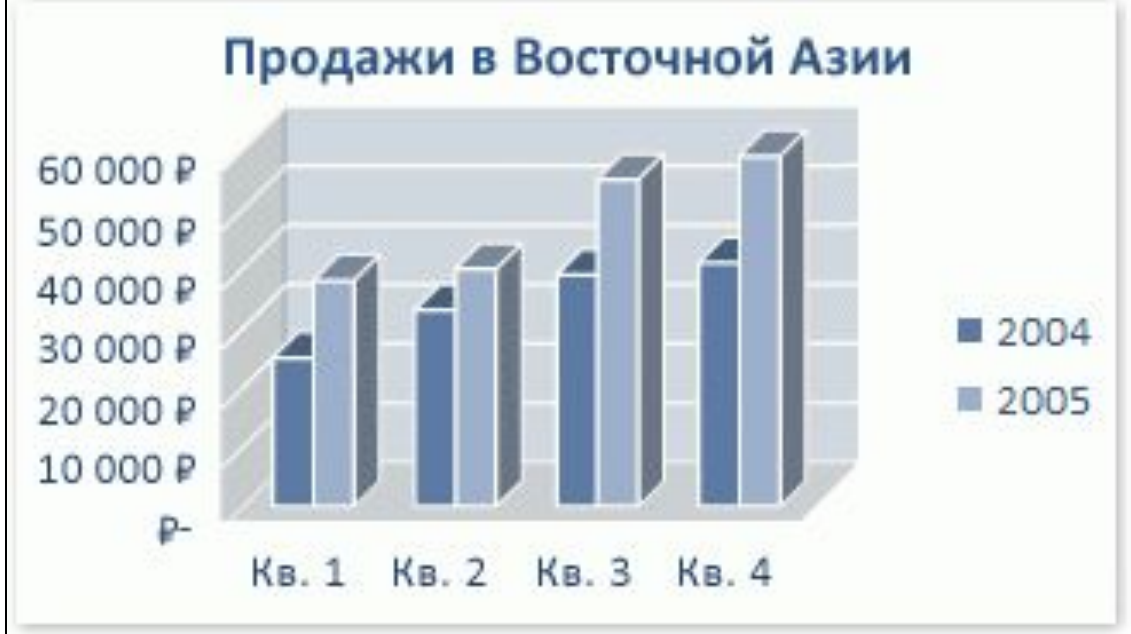

# График

Данные, которые расположены в столбцах или строках, можно изобразить в виде графика. Графики позволяют изображать непрерывное изменение данных с течением времени в едином масштабе. На графиках категории данных равномерно распределены вдоль горизонтальной оси, а значения равномерно распределены вдоль вертикальной оси.

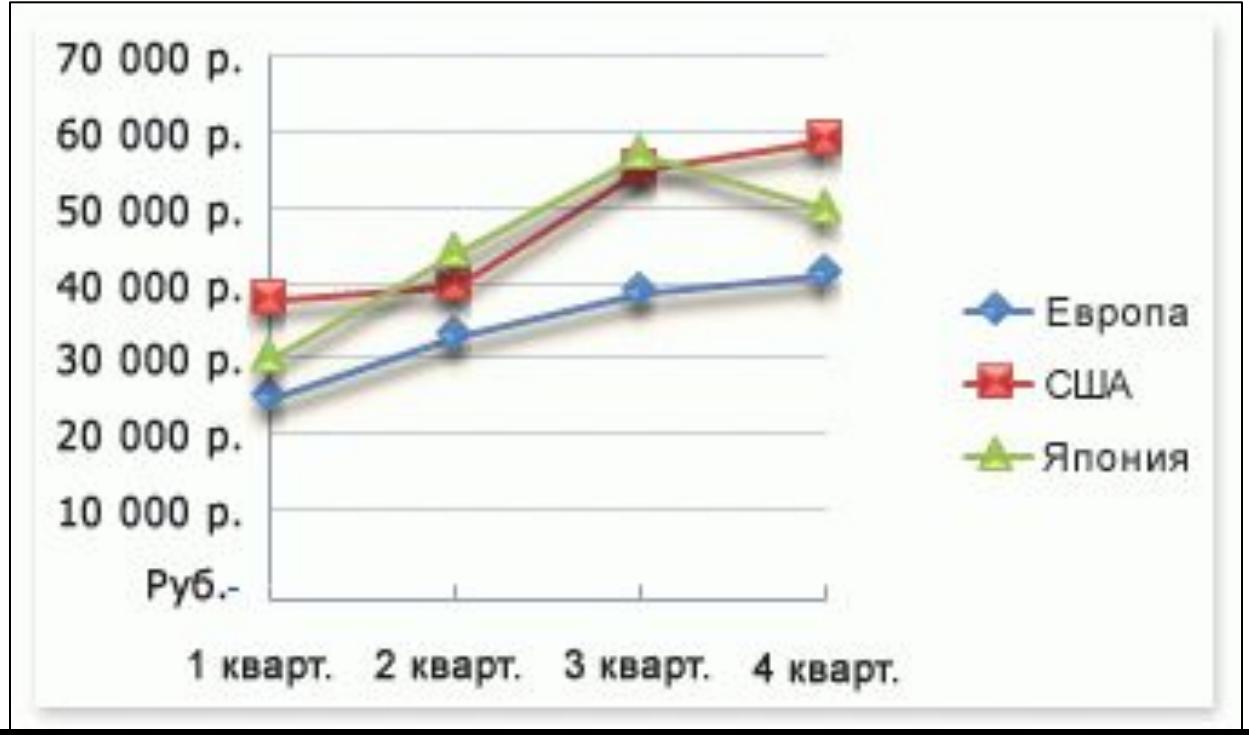

# Круговая

Данные, которые расположены в одном столбце или строке, можно изобразить в виде круговой диаграммы. Круговая диаграмма демонстрирует размер элементов одного ряд данных пропорционально сумме элементов. точки данных на круговой диаграмме выводятся в виде процентов от всего

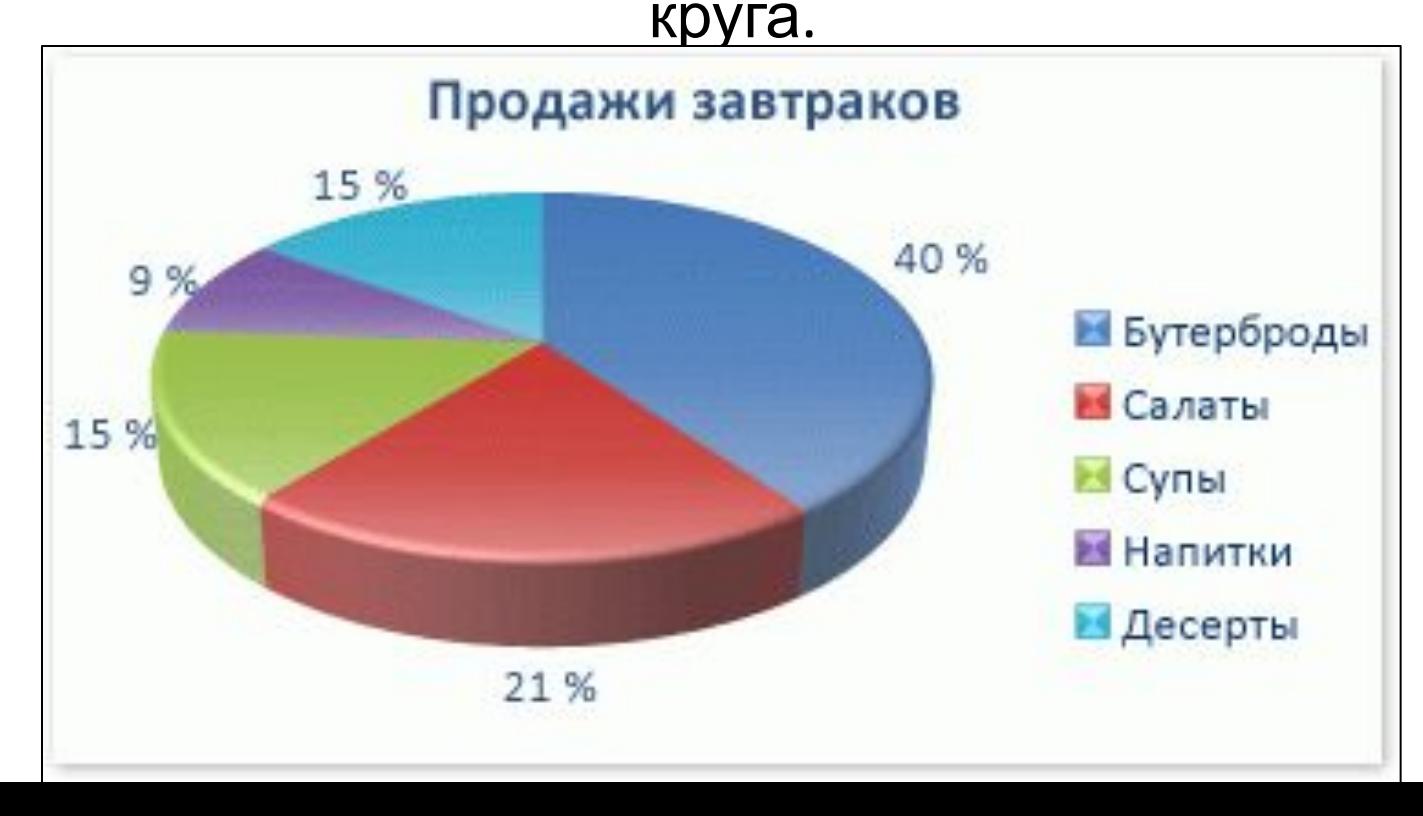

# Линейчатая

Данные, которые расположены в столбцах или строках, можно изобразить в виде линейчатой диаграммы. Линейчатые диаграммы иллюстрируют сравнение отдельных элементов.

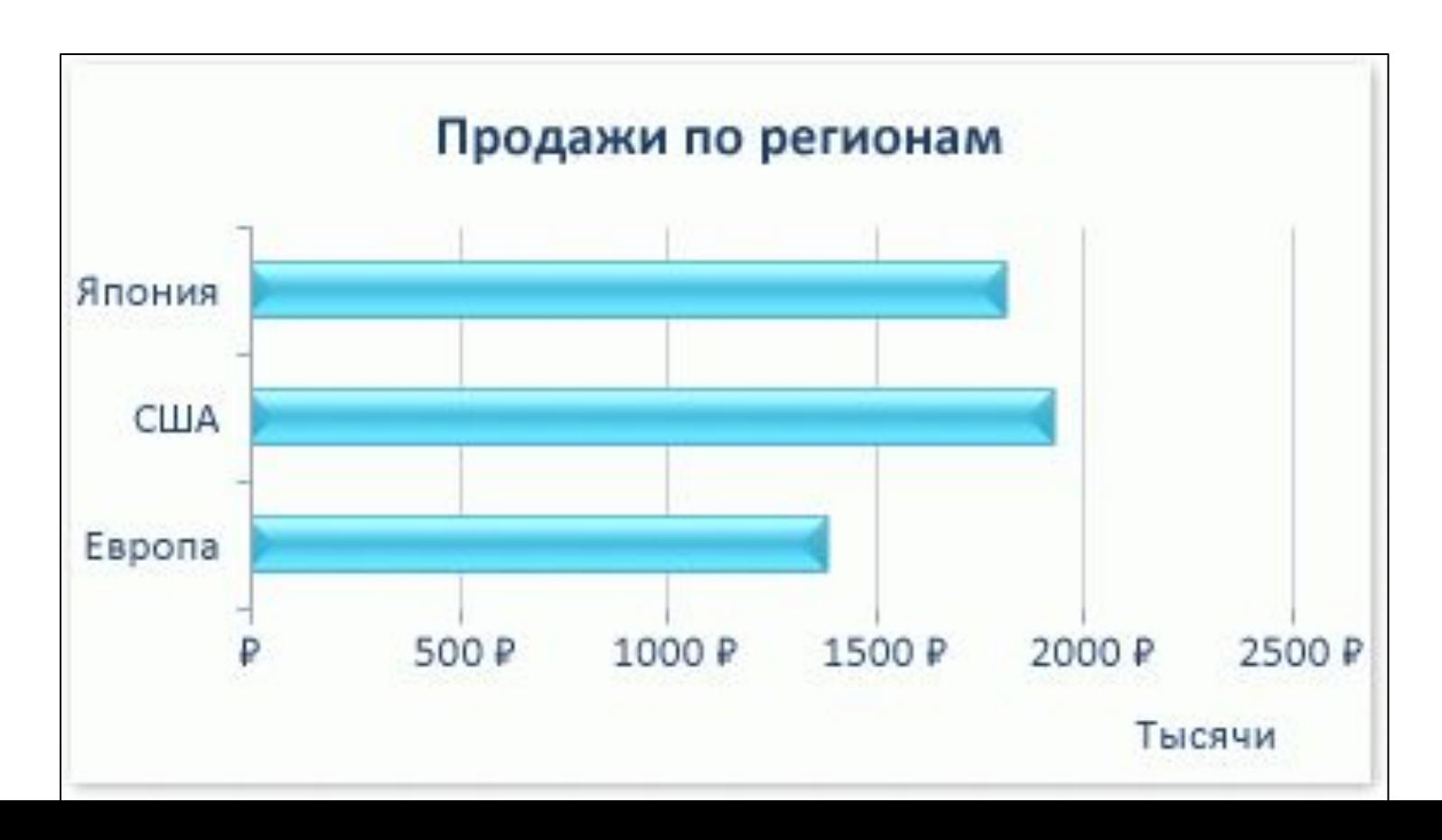

# С областями

Данные, которые расположены в столбцах или строках, можно изобразить в виде диаграммы с областями. Диаграммы с областями иллюстрируют величину изменений в зависимости от времени. Например, данные, отражающие прибыль в зависимости от времени, можно отобразить в диаграмме с областями,

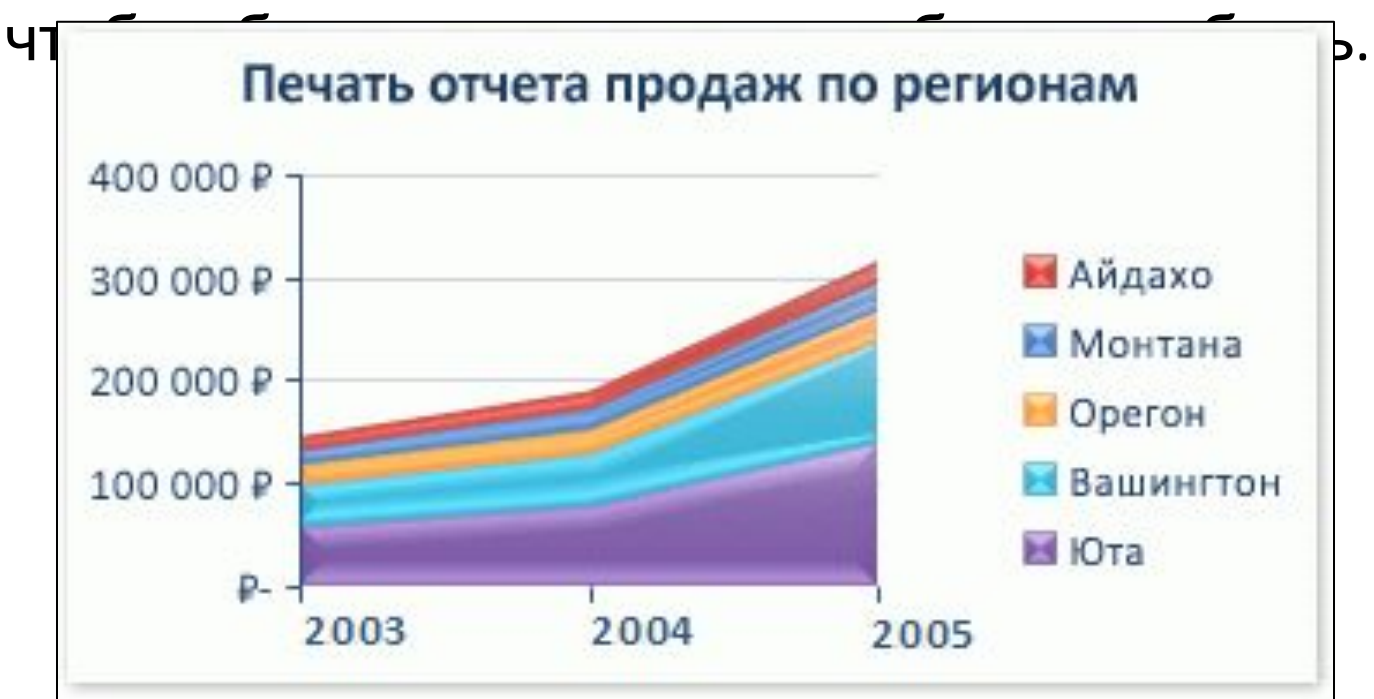

#### Точечная

Данные, которые расположены в столбцах и строках, можно изобразить в виде точечной диаграммы. Точечная диаграмма показывает отношения между численными значениями в нескольких рядах данных или отображает две группы чисел как один ряд

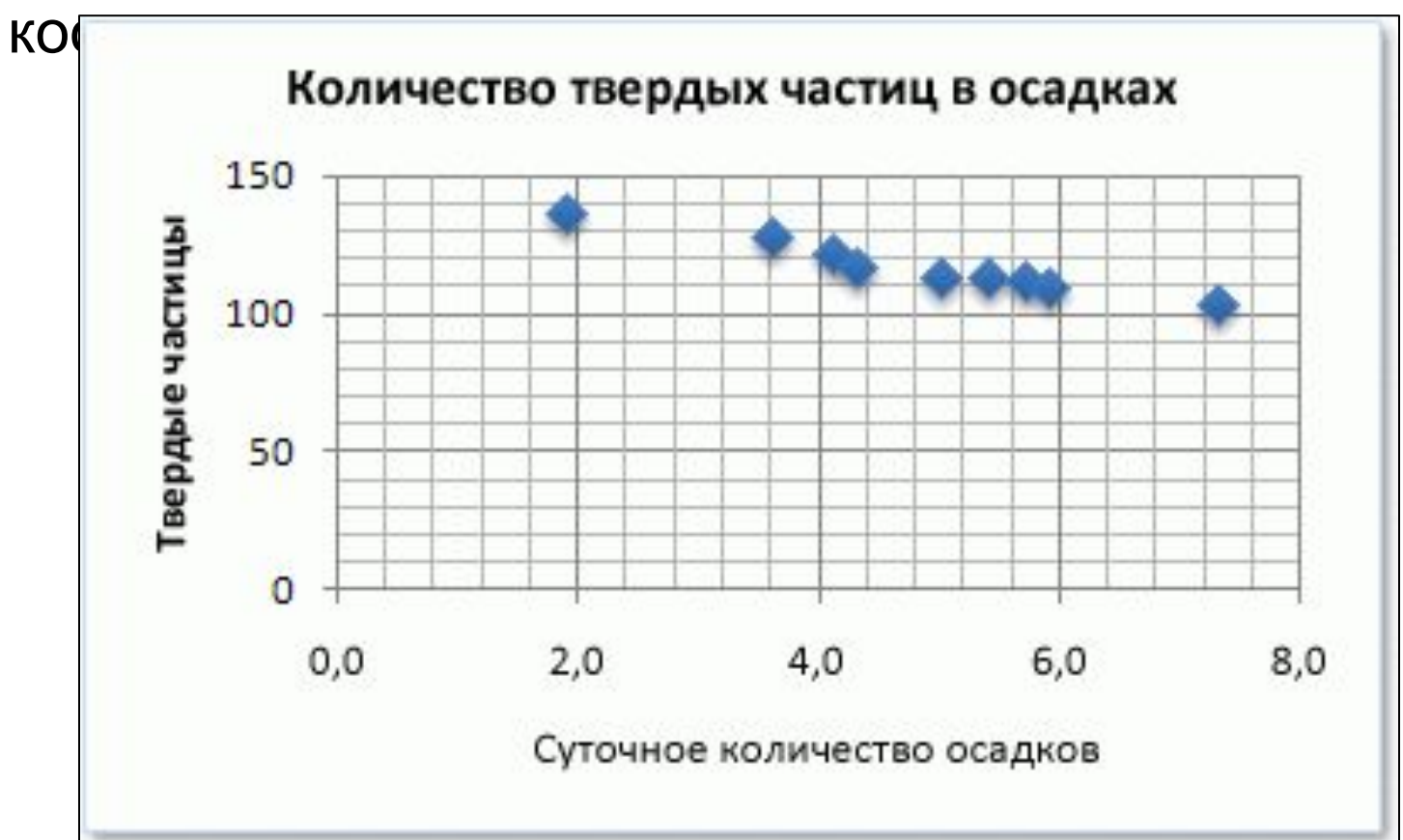

# Биржевая

Данные, которые расположены в столбцах или строках в определенном порядке, можно изобразить в виде биржевой диаграммы. Как следует из названия, биржевая диаграмма наиболее часто используется для иллюстрации изменений цен на акции. Однако эта диаграмма может использоваться также для вывода научных данных. Например, можно использовать биржевые диаграммы для демонстрации колебаний

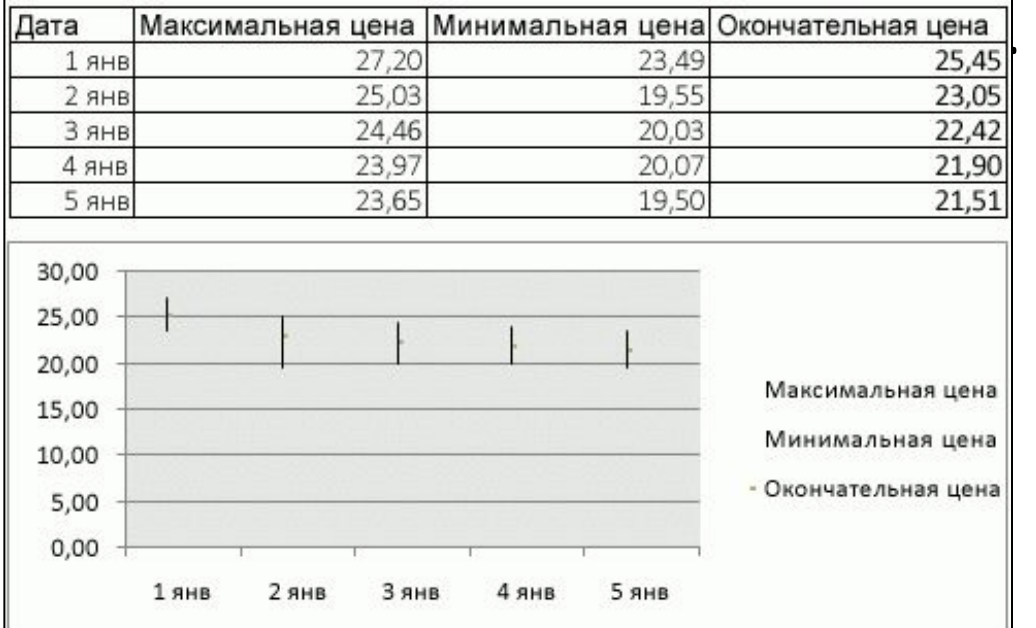

# Поверхность

Данные, которые расположены в столбцах или строках, можно изобразить в виде поверхностной диаграммы. Поверхностная диаграмма используется, когда требуется найти оптимальные комбинации в двух наборах данных. Как на топографической карте, цвета и штриховки выделяют зоны одинаковых диапазонов значений.

Поверхностные диаграммы можно использовать для иллюстрации категорий и наборов данных,

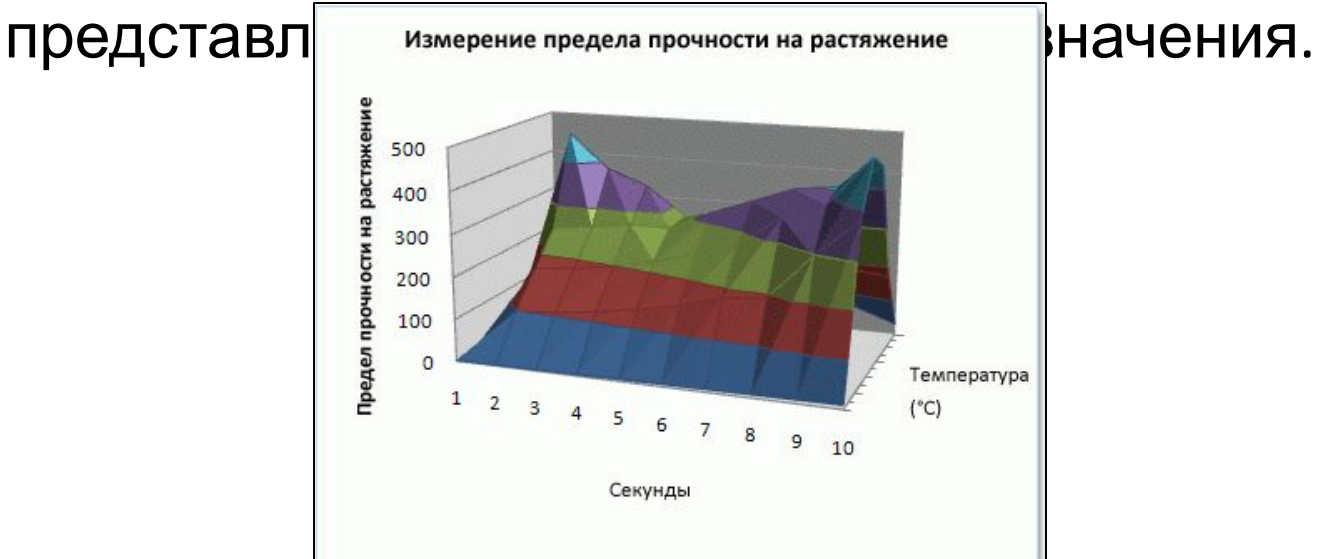

# Кольцевая

Данные, которые расположены только в столбцах или строках, можно изобразить в виде кольцевой диаграммы. Как и круговая диаграмма, кольцевая диаграмма отображает отношение частей к целому, но может содержать более одного ряд данных.

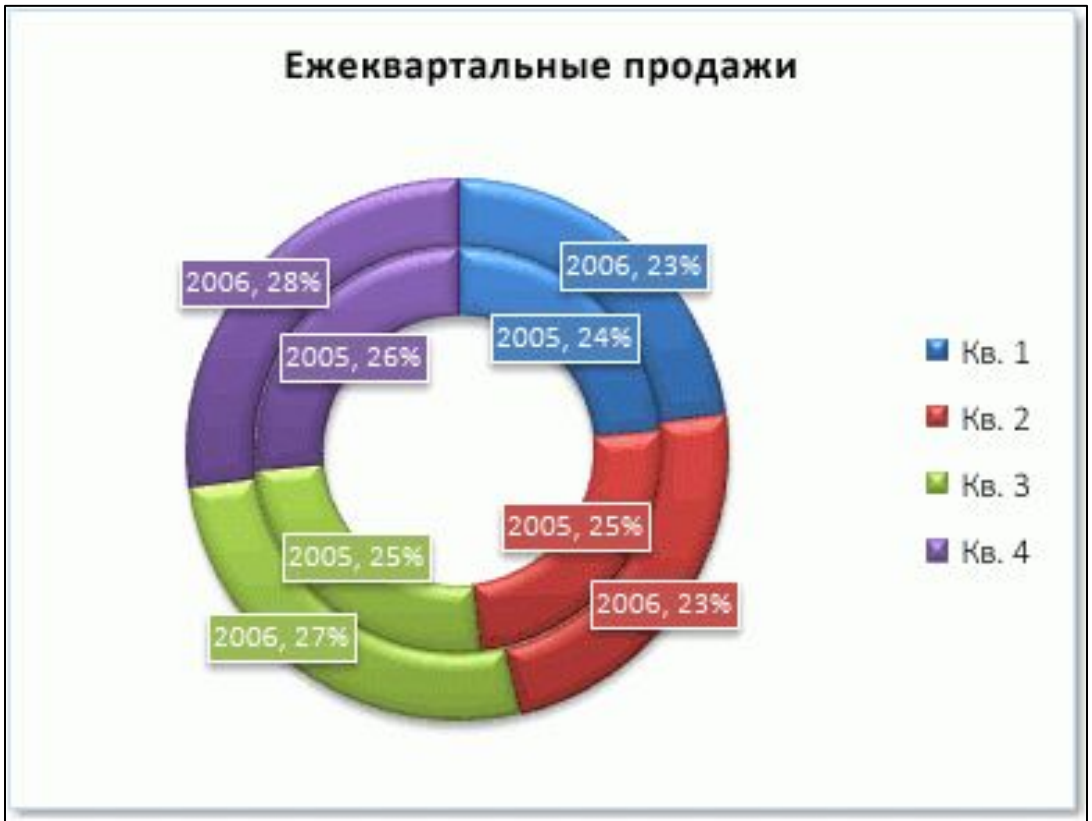

# Пузырьковая

• В пузырьковой диаграмме могут отображаться данные столбцов электронной таблицы, при этом значения по оси X выбираются из первого столбца, а соответствующие значения по оси Y и значения, определяющие размер пузырьков, выбираются из соседн

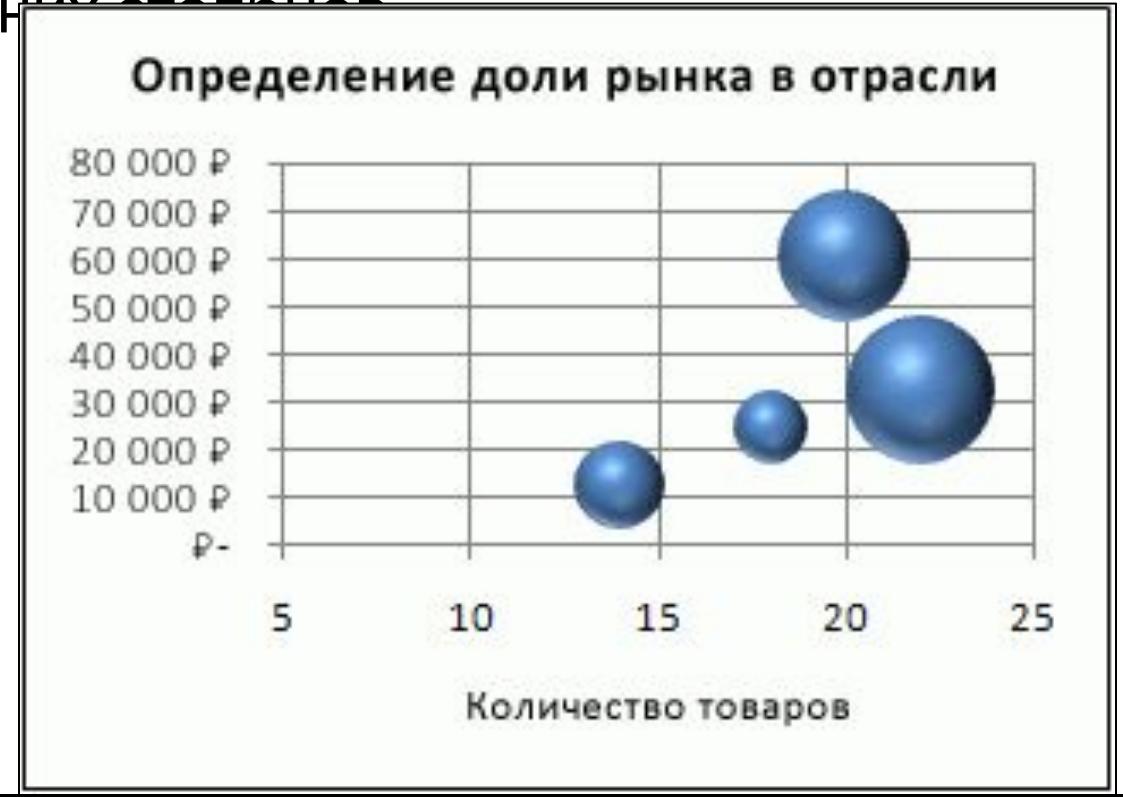

#### Лепестковая

Данные, которые расположены на листе в столбцах или строках, можно представить в виде лепестковой диаграммы. На лепестковой диаграмме можно сравнить статистические значения нескольких ряд

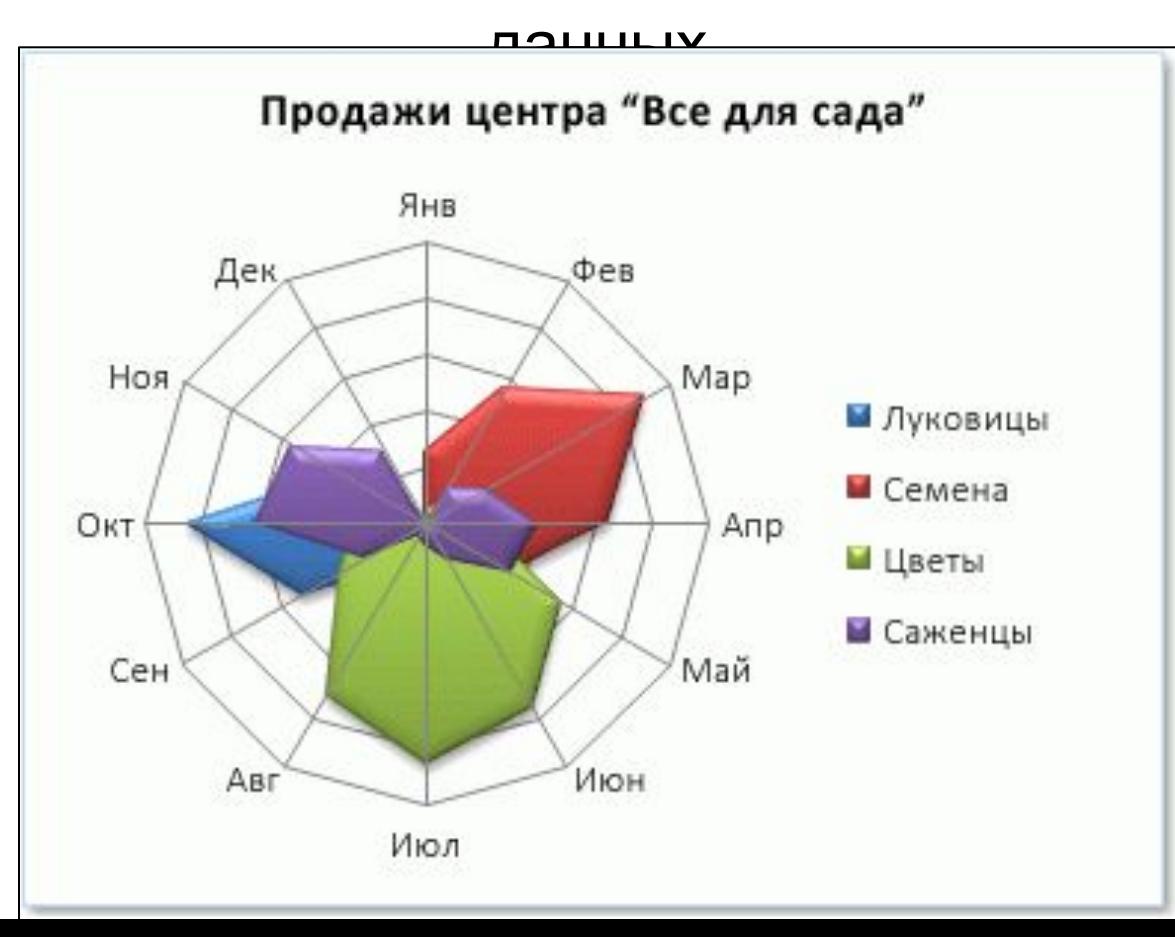